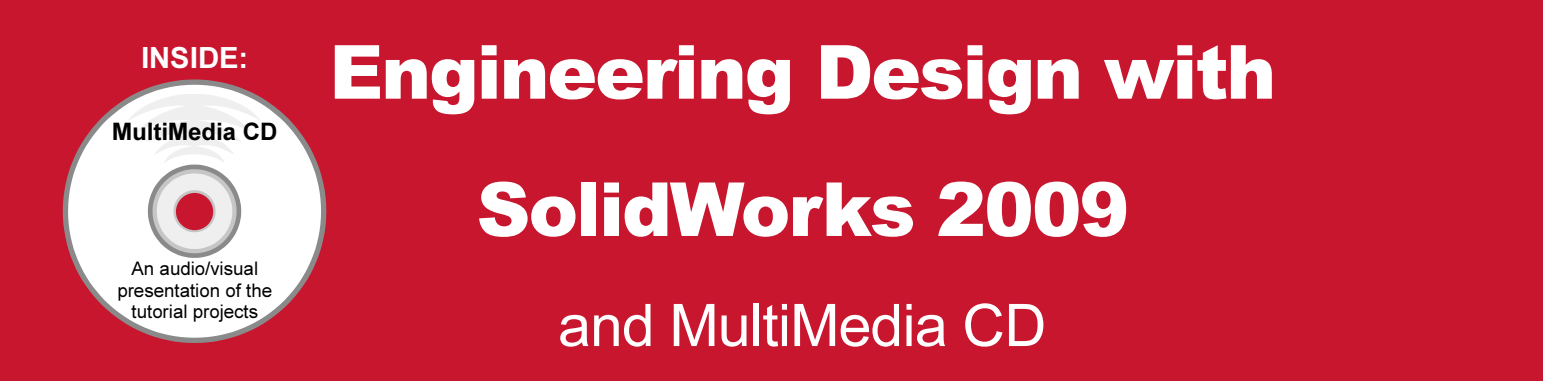

## A Step-by-Step Project Based Approach Utilizing 3D Solid Modeling

David C. Planchard & Marie P. Planchard CSWP

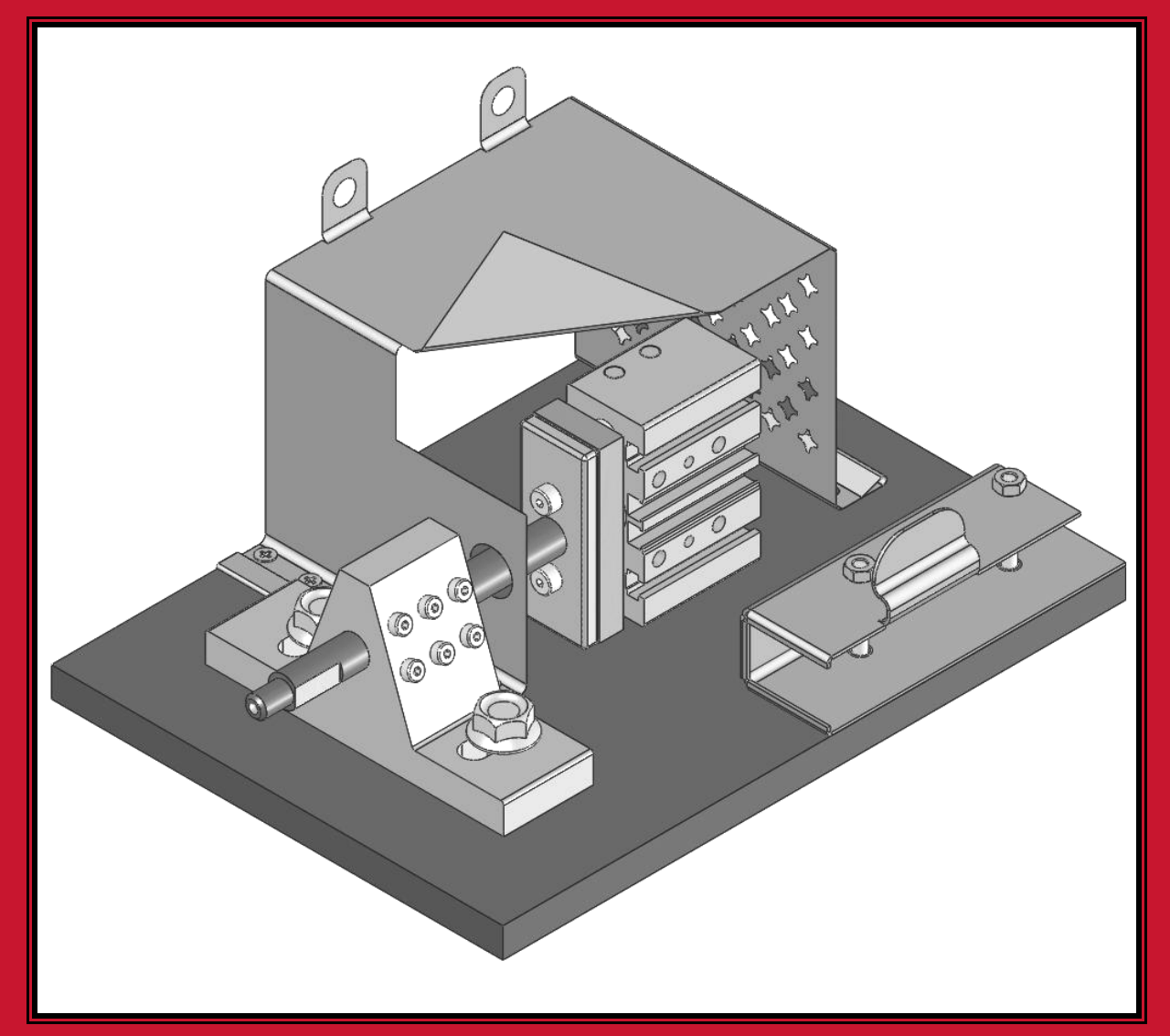

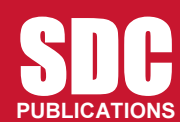

Schroff Development Corporation

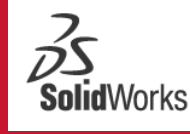

Solution<br>Partner

www.schroff.com

## Table of Contents

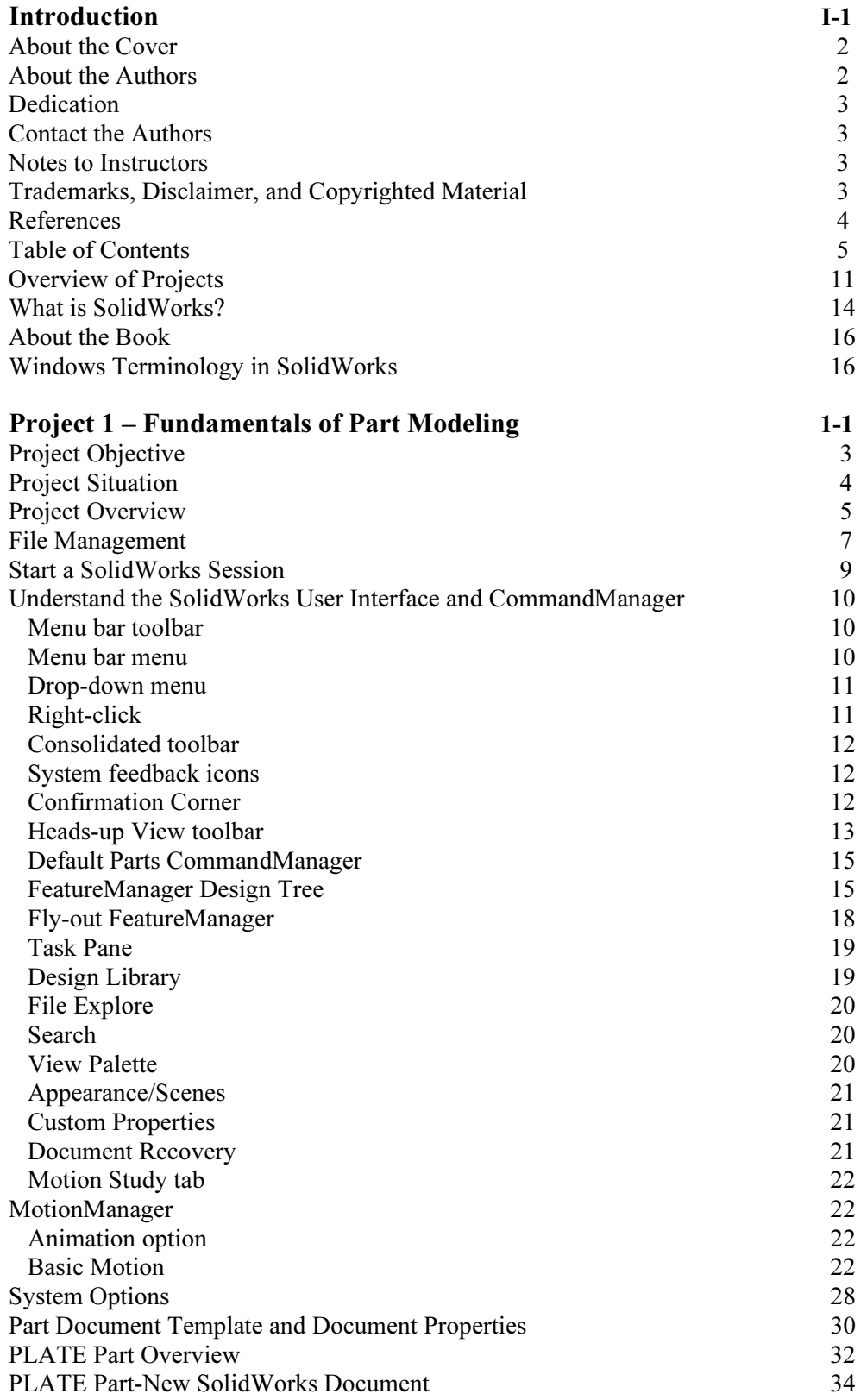

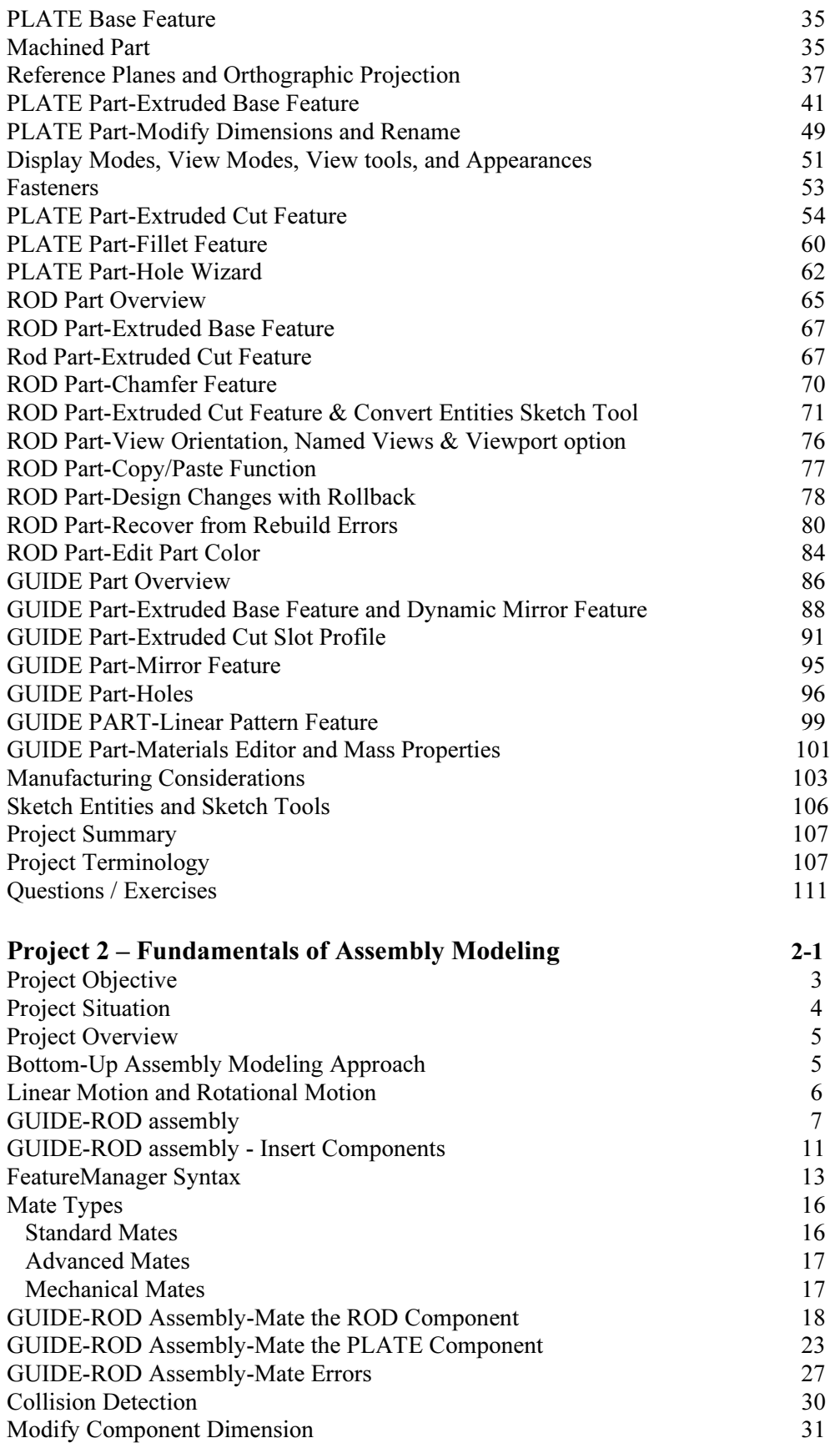

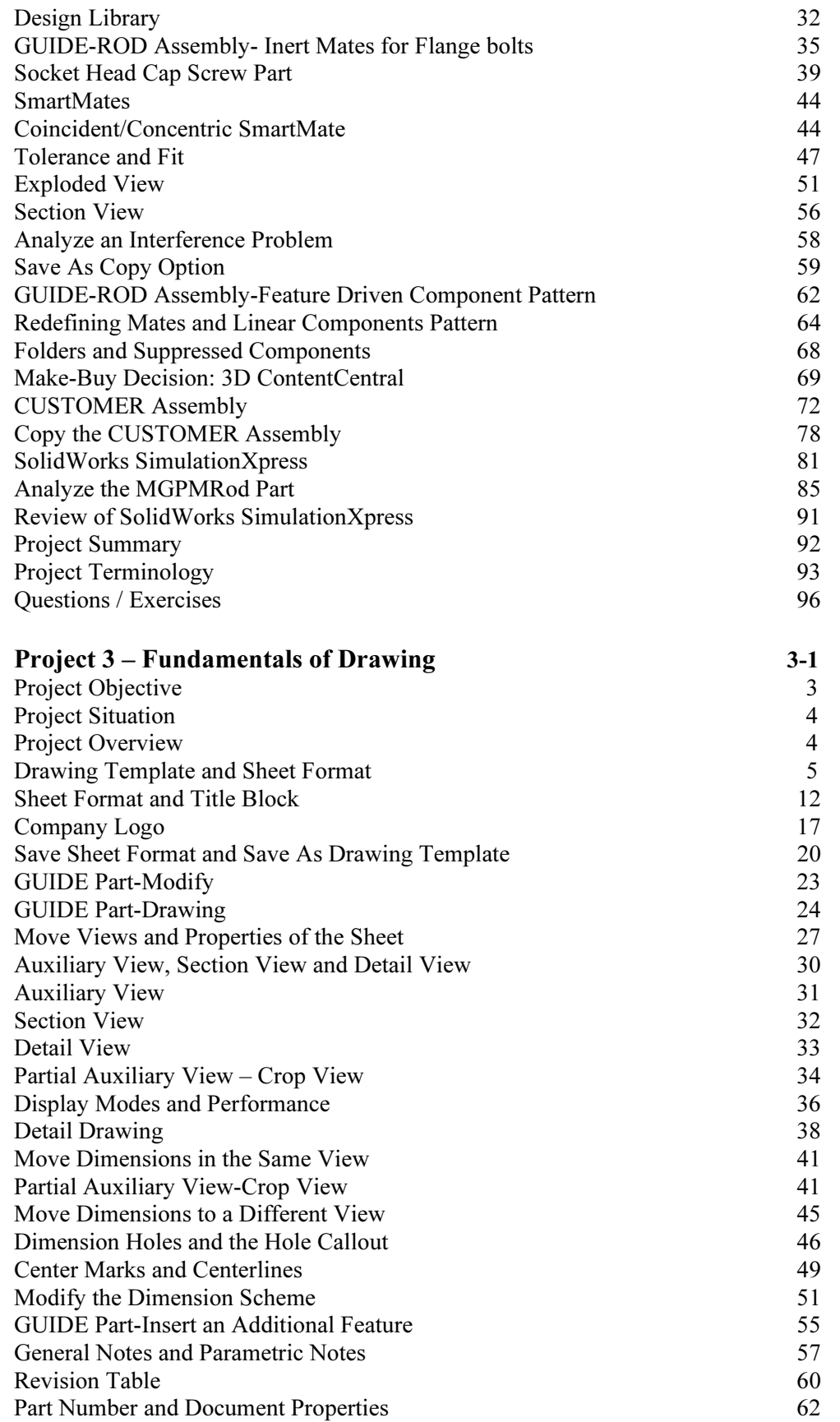

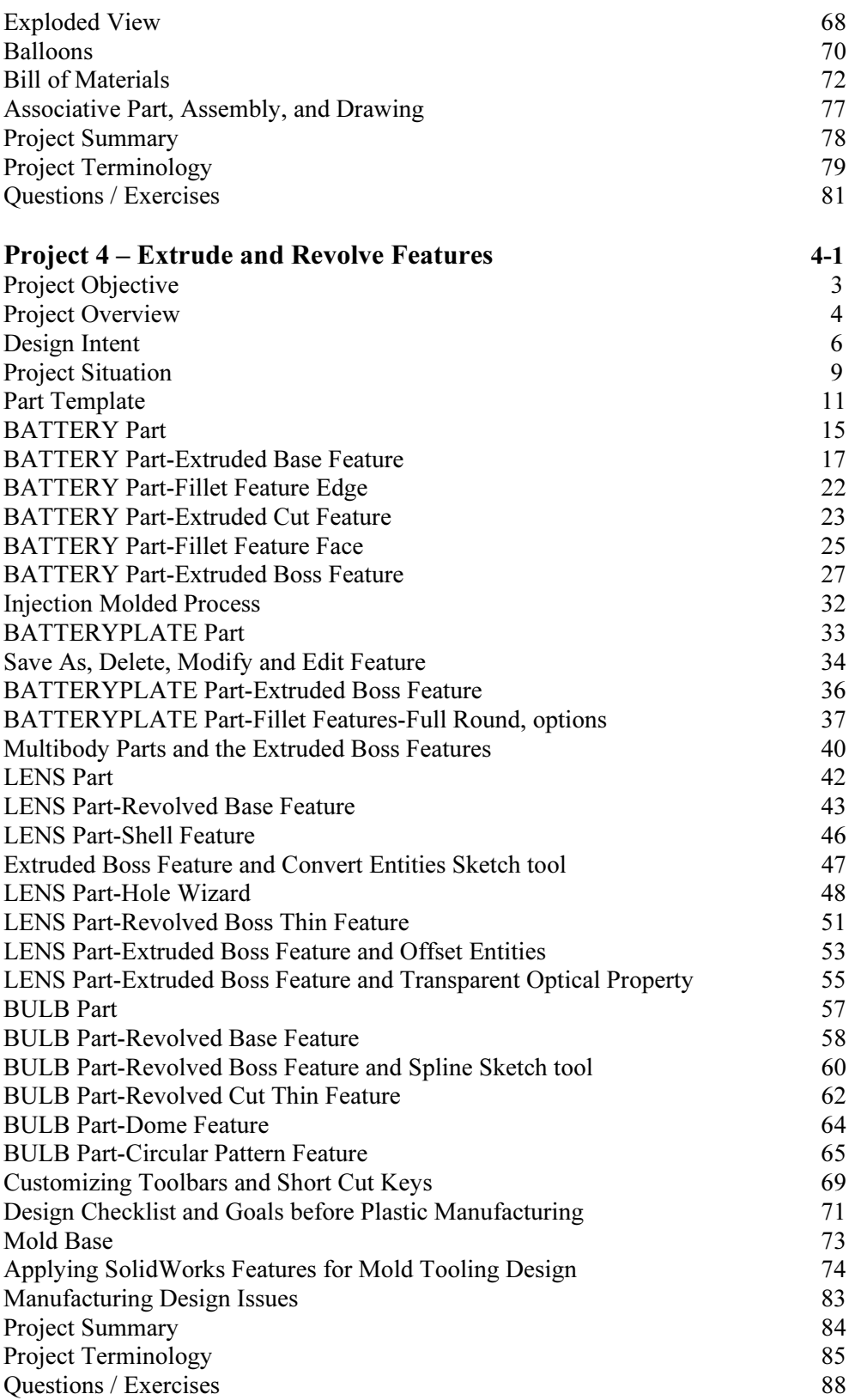

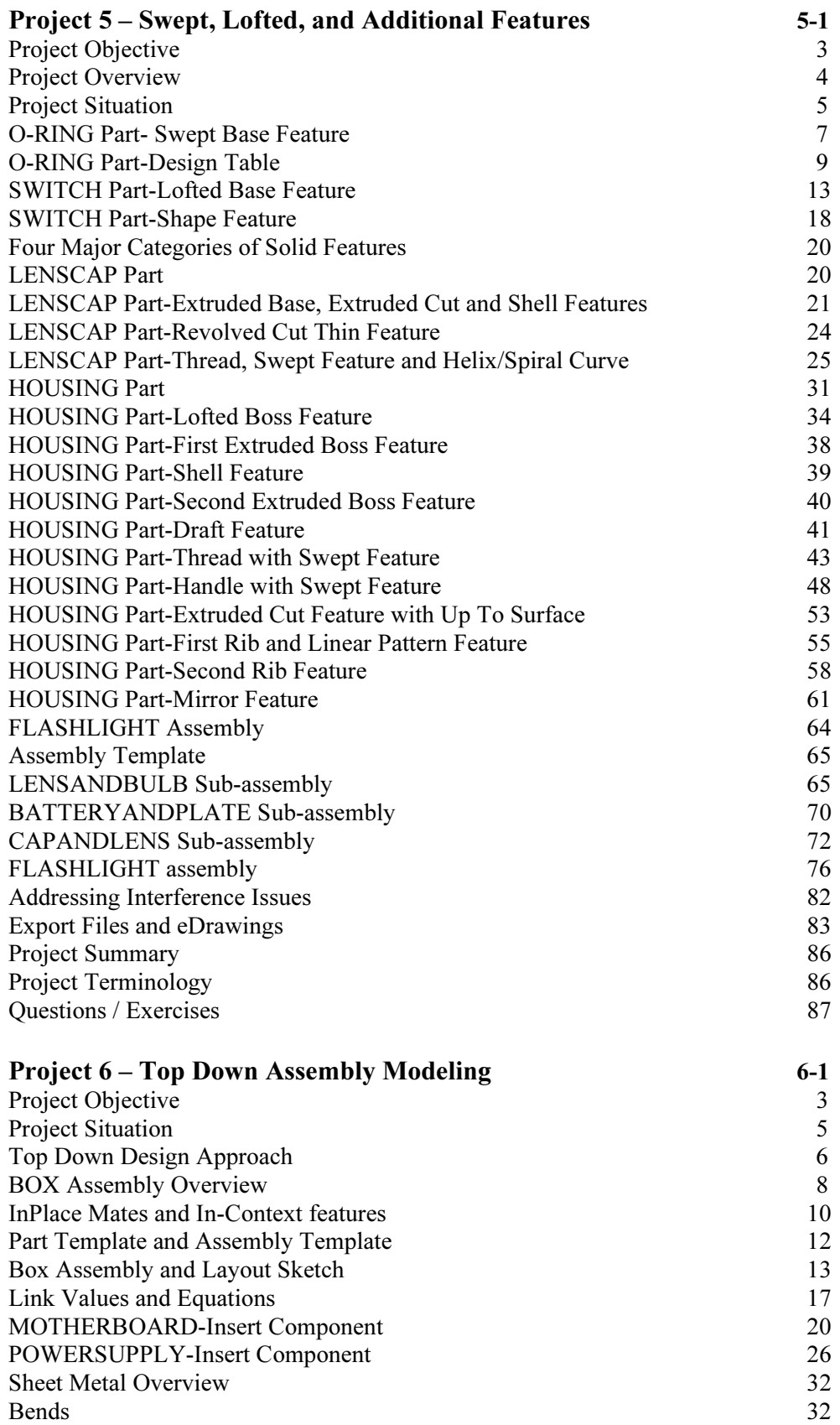

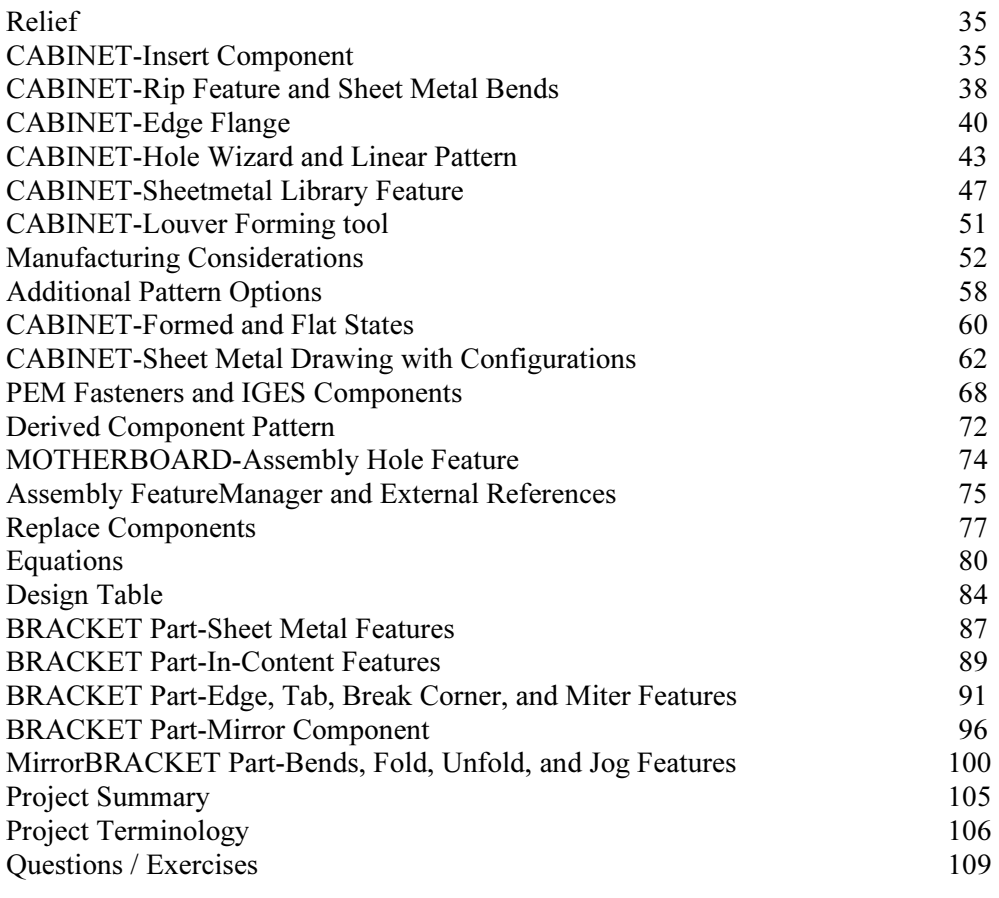

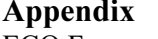

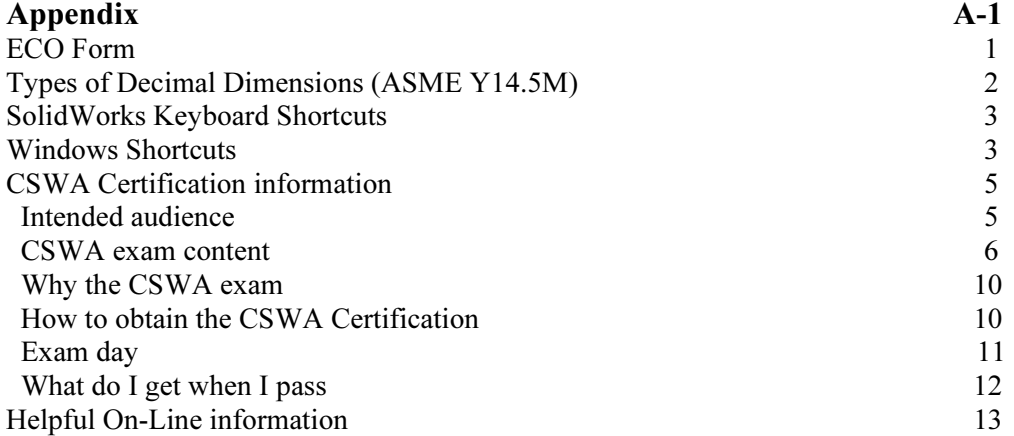

## Index